## **MOOVIL** Horario y mapa de la línea RUTA 1 de autobús

# **ARUTA 1** Metro Taxqueña **RUTA 1** [Usa La App](https://moovitapp.com/index/api/onelink/3986059930?pid=Web_SEO_Lines-PDF&c=Footer_Button&is_retargeting=true&af_inactivity_window=30&af_click_lookback=7d&af_reengagement_window=7d&GACP=v%3D2%26tid%3DG-27FWN98RX2%26cid%3DGACP_PARAM_CLIENT_ID%26en%3Dinstall%26ep.category%3Doffline%26ep.additional_data%3DGACP_PARAM_USER_AGENT%26ep.page_language%3Des-419%26ep.property%3DSEO%26ep.seo_type%3DLines%26ep.country_name%3DM%25C3%25A9xico%26ep.metro_name%3DCiudad%2520de%2520M%25C3%25A9xico&af_sub4=SEO_other&af_sub8=%2Findex%2Fes-419%2Fline-pdf-Ciudad_de_M%25C3%25A9xico-822-2111401-40563032&af_sub9=View&af_sub1=822&af_sub7=822&deep_link_sub1=822&af_sub5=Control-Lines-15356-20240309-Mini_splash_all_click_to_webapp_new_design_LINE-1706087701&deep_link_value=moovit%3A%2F%2Fline%3Fpartner_id%3Dseo%26lgi%3D40563032%26add_fav%3D1&af_ad=SEO_other_RUTA%201_Metro%20Taxque%C3%B1a_Ciudad%20de%20M%C3%A9xico_View&deep_link_sub2=SEO_other_RUTA%201_Metro%20Taxque%C3%B1a_Ciudad%20de%20M%C3%A9xico_View)

La línea RUTA 1 de autobús (Metro Taxqueña) tiene 2 rutas. Sus horas de operación los días laborables regulares son: (1) a Metro Taxqueña: 5:30 - 23:57(2) a San Angel: 5:30 - 23:57

Usa la aplicación Moovit para encontrar la parada de la línea RUTA 1 de autobús más cercana y descubre cuándo llega la próxima línea RUTA 1 de autobús

#### **Sentido: Metro Taxqueña**

20 paradas [VER HORARIO DE LA LÍNEA](https://moovitapp.com/ciudad_de_m%C3%A9xico-822/lines/RUTA_1/40563032/5235243/es-419?ref=2&poiType=line&customerId=4908&af_sub8=%2Findex%2Fes-419%2Fline-pdf-Ciudad_de_M%25C3%25A9xico-822-2111401-40563032&utm_source=line_pdf&utm_medium=organic&utm_term=Metro%20Taxque%C3%B1a)

#### Dr. Galvez

Museo Ex-Convento del Carmen Avenida Revolución Merced Gómez Benito Juárez Cdmx 03930 México

Altavista Las Flores

Altavista

Desierto de Los Leones, 40

Desierto de Los Leones - Av. Insurgentes

Avenida Miguel Ángel de Quevedo, 60

Avenida Miguel Ángel de Quevedo, 140bis

Cerro del Hombre

Zaragoza

Melchor Ocampo (Mega Comercial)

Moctezuma

Av. Miguel Ángel de Quevedo - Cuadrante de San Francisco

Av. Miguel Ángel de Quevedo - Puente San Francisco

Av. Miguel Ángel de Quevedo - Fernández Leal

Av. Miguel Ángel de Quevedo - Europa

Av. Miguel Ángel de Quevedo - Oceanía

Av. Miguel Ángel de Quevedo - Av. División del Nte.

#### **Horario de la línea RUTA 1 de autobús** Metro Taxqueña Horario de ruta:

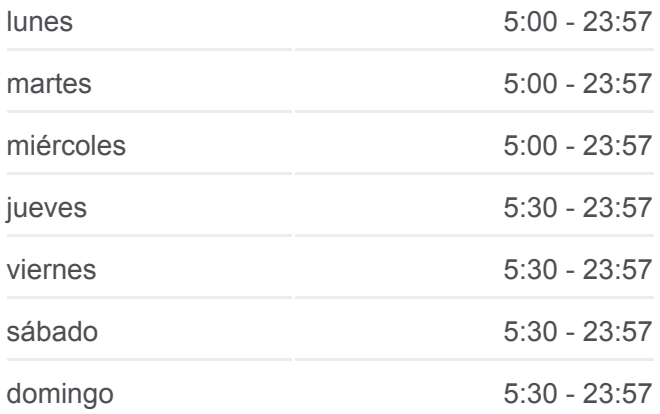

### **Información de la línea RUTA 1 de autobús Dirección:** Metro Taxqueña **Paradas:** 20 **Duración del viaje:** 23 min **Resumen de la línea:**

Avenida Miguel Ángel de Quevedo, 1105

Metro Tasqueña - Canal de Miramontes

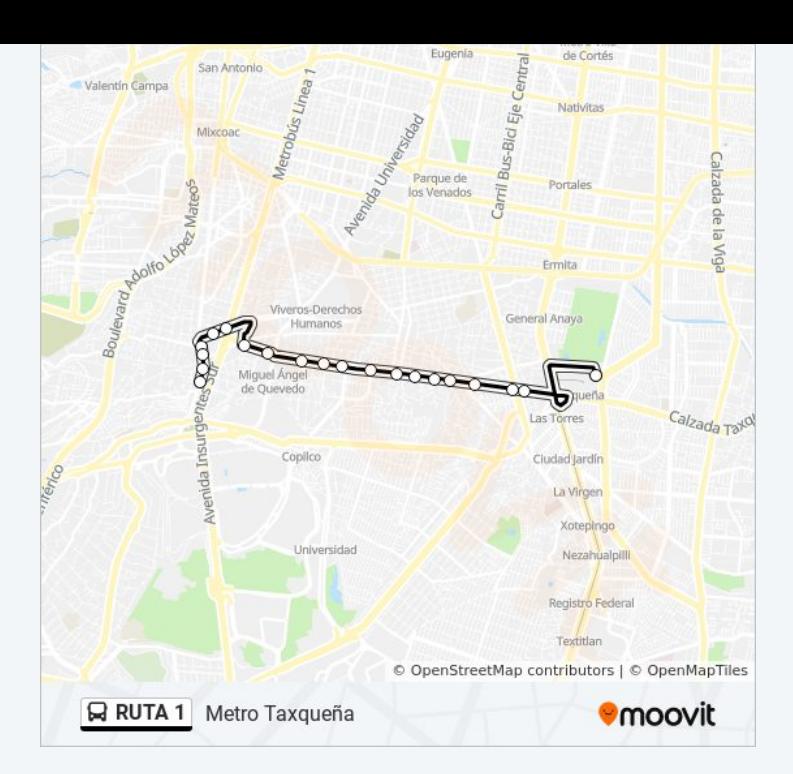

### **Sentido: San Angel**

19 paradas [VER HORARIO DE LA LÍNEA](https://moovitapp.com/ciudad_de_m%C3%A9xico-822/lines/RUTA_1/40563032/5235244/es-419?ref=2&poiType=line&customerId=4908&af_sub8=%2Findex%2Fes-419%2Fline-pdf-Ciudad_de_M%25C3%25A9xico-822-2111401-40563032&utm_source=line_pdf&utm_medium=organic&utm_term=Metro%20Taxque%C3%B1a)

Metro Tasqueña - Canal de Miramontes

Calz. Taxqueña - 2a Cda. Miguel Ángel de Quevedo

Av. Miguel Ángel de Quevedo - Av. División del Nte.

Av. Miguel Ángel de Quevedo - Inglaterra

Av. Miguel Ángel de Quevedo - América

Av. Miguel Ángel de Quevedo - Asia

Av. Miguel Ángel de Quevedo - Puente San Francisco

Av. Miguel Ángel de Quevedo - Felipe Carillo Puerto

Aurora

Pino

Escondida

Zaragoza

Avenida Miguel Ángel de Quevedo, 334

Cerro del Hombre

Av. Universidad

Callejón de La Escondida, 4

#### **Horario de la línea RUTA 1 de autobús** San Angel Horario de ruta:

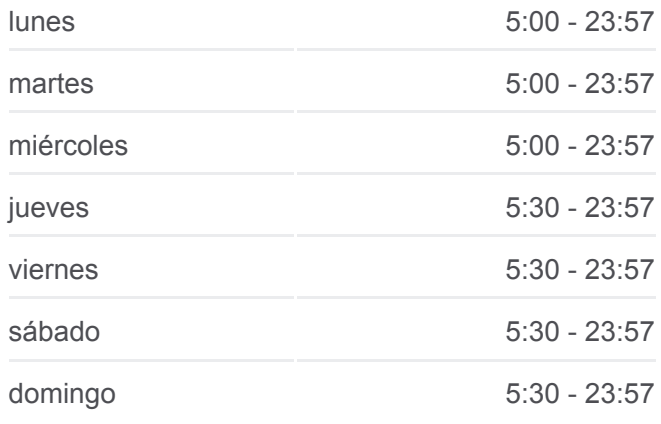

**Información de la línea RUTA 1 de autobús Dirección:** San Angel **Paradas:** 19 **Duración del viaje:** 22 min **Resumen de la línea:**

Avenida de La Paz, 26

Avenida de La Paz, 39b

Altavista Las Flores

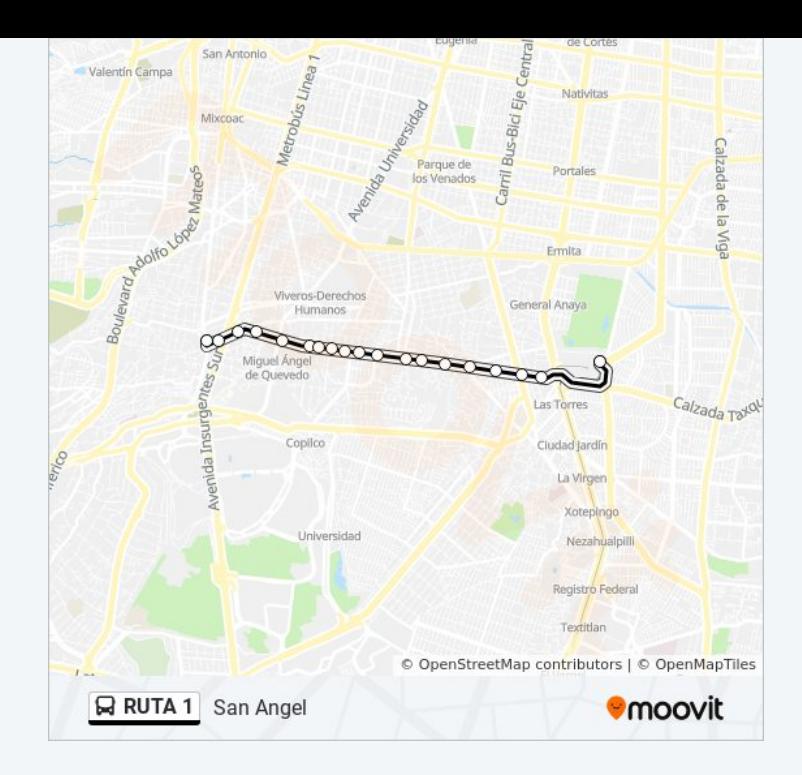

Los horarios y mapas de la línea RUTA 1 de autobús están disponibles en un PDF en moovitapp.com. Utiliza [Moovit App](https://moovitapp.com/ciudad_de_m%C3%A9xico-822/lines/RUTA_1/40563032/5235243/es-419?ref=2&poiType=line&customerId=4908&af_sub8=%2Findex%2Fes-419%2Fline-pdf-Ciudad_de_M%25C3%25A9xico-822-2111401-40563032&utm_source=line_pdf&utm_medium=organic&utm_term=Metro%20Taxque%C3%B1a) para ver los horarios de los autobuses en vivo, el horario del tren o el horario del metro y las indicaciones paso a paso para todo el transporte público en Ciudad de México.

[Acerca de Moovit](https://moovit.com/es/about-us-es/?utm_source=line_pdf&utm_medium=organic&utm_term=Metro%20Taxque%C3%B1a) · [Soluciones MaaS](https://moovit.com/es/maas-solutions-es/?utm_source=line_pdf&utm_medium=organic&utm_term=Metro%20Taxque%C3%B1a) · [Países incluídos](https://moovitapp.com/index/es-419/transporte_p%C3%BAblico-countries?utm_source=line_pdf&utm_medium=organic&utm_term=Metro%20Taxque%C3%B1a) · [Comunidad de Mooviters](https://editor.moovitapp.com/web/community?campaign=line_pdf&utm_source=line_pdf&utm_medium=organic&utm_term=Metro%20Taxque%C3%B1a&lang=es)

© 2024 Moovit - Todos los derechos reservados

**Mira los tiempos de llegada en tiempo real**

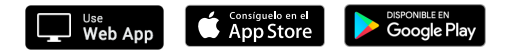